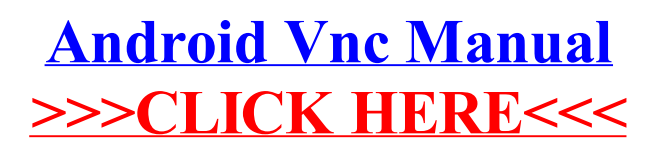

>[>>>CLICK](http://get.manualsget.com/now.php?q=Android Vnc Manual) HERE<<<